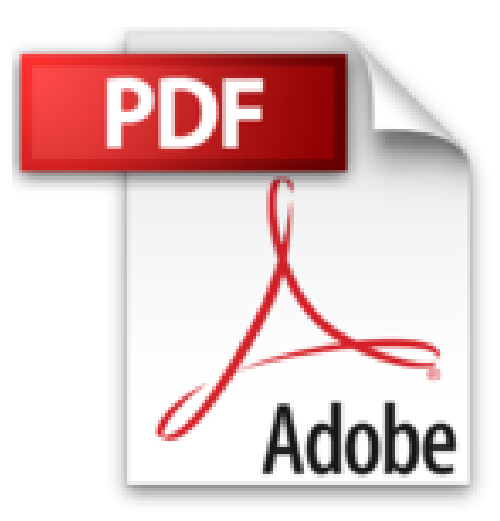

# **SQL Server 2008 Express - Administrez et développez vos bases de données**

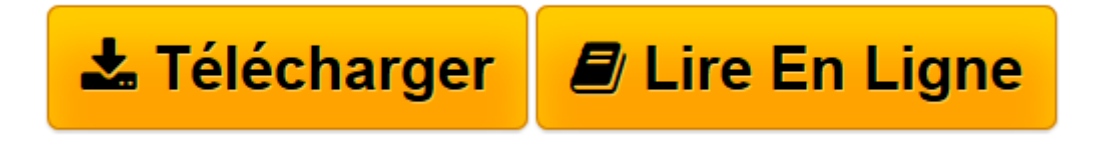

[Click here](http://bookspofr.club/fr/read.php?id=2746051060&src=fbs) if your download doesn"t start automatically

# **SQL Server 2008 Express - Administrez et développez vos bases de données**

Jéröme Gabillaud

**SQL Server 2008 Express - Administrez et développez vos bases de données** Jéröme Gabillaud

**[Télécharger](http://bookspofr.club/fr/read.php?id=2746051060&src=fbs)** [SQL Server 2008 Express - Administrez et développ ...pdf](http://bookspofr.club/fr/read.php?id=2746051060&src=fbs)

**[Lire en ligne](http://bookspofr.club/fr/read.php?id=2746051060&src=fbs)** [SQL Server 2008 Express - Administrez et dévelo ...pdf](http://bookspofr.club/fr/read.php?id=2746051060&src=fbs)

## **Téléchargez et lisez en ligne SQL Server 2008 Express - Administrez et développez vos bases de données Jéröme Gabillaud**

### 400 pages

Présentation de l'éditeur

Ce livre sur SQL Server 2008 Express s'adresse à toute personne souhaitant travailler efficacement avec une base de données performante. Il présente les différents éléments nécessaires à son administration ainsi que l'ensemble des manipulations à réaliser par l'administrateur, depuis l'installation jusqu'aux opérations de sauvegarde et de restauration, en passant par la gestion de l'espace disque, la gestion des utilisateurs. Les différentes opérations sont réalisées depuis SQL Server Management Studio et en Transact SQL. Ce livre permet également de détailler l'ensemble des instructions nécessaires à la définition des tables ainsi qu'à la manipulation des données : les différentes instructions SQL et Transact SQL sont présentées et illustrées afin de bien comprendre l'intérêt des différentes fonctionnalités exposées. Des éléments seront en téléchargement sur le site de l'éditeur. Biographie de l'auteur

Ingénieur en Informatique pour l'Industrie, consultant, Jérôme Gabillaud est également responsable pédagogique dans un grand centre de formation informatique. Spécialiste des systèmes d'accès aux données Microsoft ou Oracle, il est déjà auteur de nombreux ouvrages sur ce sujet, reconnus pour leurs qualités techniques et pédagogiques.

Download and Read Online SQL Server 2008 Express - Administrez et développez vos bases de données Jéröme Gabillaud #RD8YEK7V9AZ

Lire SQL Server 2008 Express - Administrez et développez vos bases de données par Jéröme Gabillaud pour ebook en ligneSQL Server 2008 Express - Administrez et développez vos bases de données par Jéröme Gabillaud Téléchargement gratuit de PDF, livres audio, livres à lire, bons livres à lire, livres bon marché, bons livres, livres en ligne, livres en ligne, revues de livres epub, lecture de livres en ligne, livres à lire en ligne, bibliothèque en ligne, bons livres à lire, PDF Les meilleurs livres à lire, les meilleurs livres pour lire les livres SQL Server 2008 Express - Administrez et développez vos bases de données par Jéröme Gabillaud à lire en ligne.Online SQL Server 2008 Express - Administrez et développez vos bases de données par Jéröme Gabillaud ebook Téléchargement PDFSQL Server 2008 Express - Administrez et développez vos bases de données par Jéröme Gabillaud DocSQL Server 2008 Express - Administrez et développez vos bases de données par Jéröme Gabillaud MobipocketSQL Server 2008 Express - Administrez et développez vos bases de données par Jéröme Gabillaud EPub

#### **RD8YEK7V9AZRD8YEK7V9AZRD8YEK7V9AZ**